## **Universidad Politécnica de Madrid**

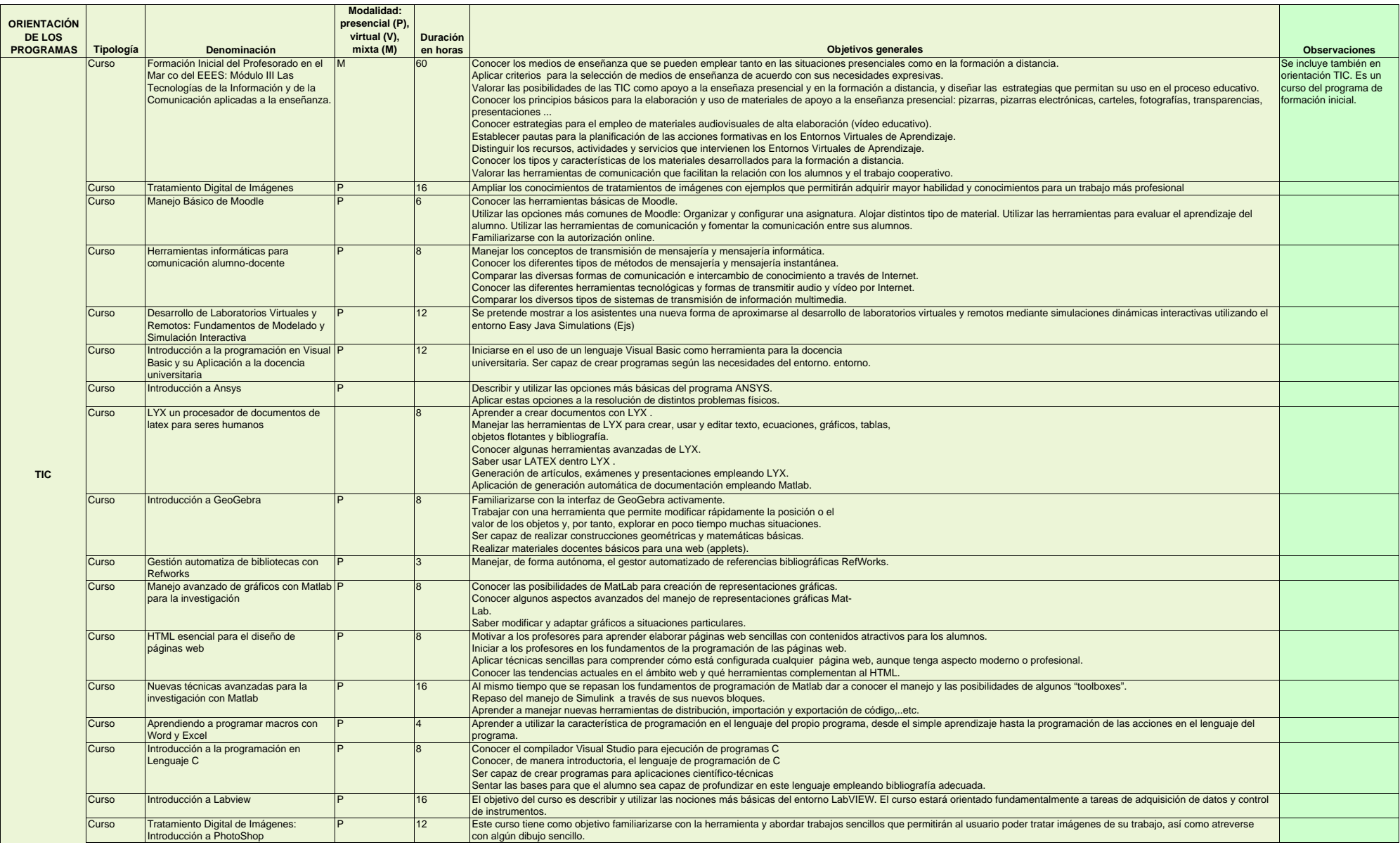

## **Universidad Politécnica de Madrid**

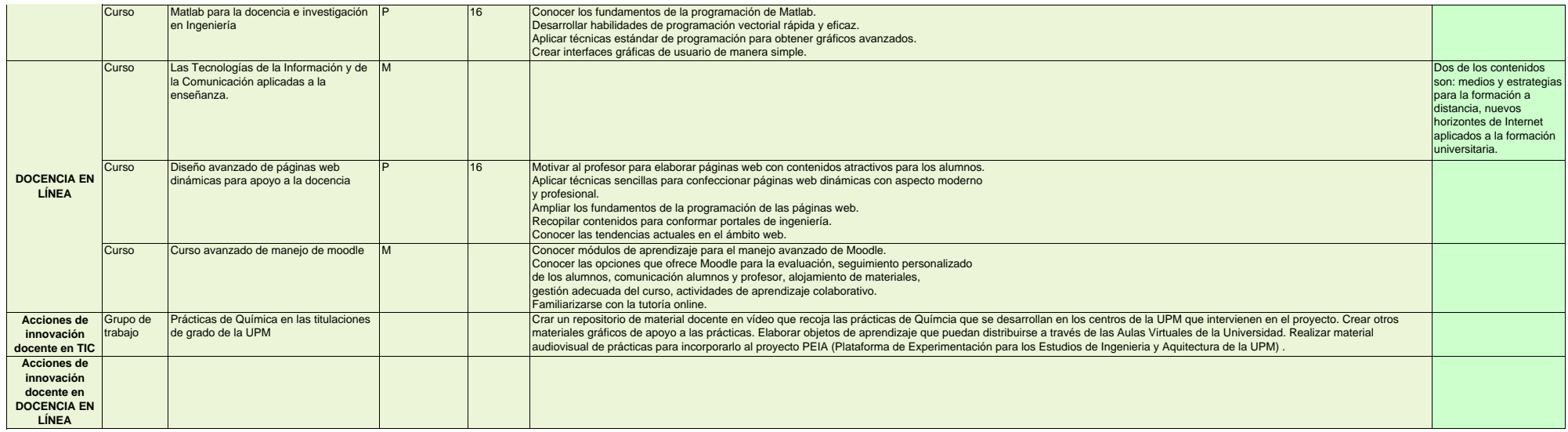